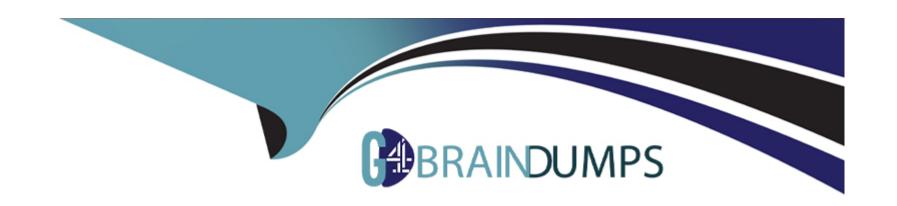

# Free Questions for E20-368 by go4braindumps

Shared by Dejesus on 24-05-2024

For More Free Questions and Preparation Resources

**Check the Links on Last Page** 

### **Question 1**

#### **Question Type:** MultipleChoice

After successfully configuring a remote connectivity solution between the customer's XMS and their email server, the customer asks you to validate that the Connect-Home files are being sent successfully to EMC's business systems for processing.

Which XMCLI command should you use to complete this task?

#### **Options:**

- **A-** send-syr-notification test-event
- B- send-email-notification test-event
- C- send-smtp-notification test-event
- D- test-xms-tcp-connectivity

#### **Answer:**

Α

### **Question 2**

#### **Question Type:** MultipleChoice

Which XMCLI command can be used to confirm connectivity between the XMS and an ESRS Gateway Server?

#### **Options:**

- A- test-xms-tcp-connectivity
- **B-** test-ip-connectivity
- C- show-syr-notifier
- D- show-xms-info

#### **Answer:**

Α

# **Question 3**

**Question Type:** MultipleChoice

Which XMCLI command can be used to confirm ESRS and Connect-Home solutions are properly configured and operational on the XMS?

| Options:                                 |  |  |
|------------------------------------------|--|--|
| A- show-syr-notifier                     |  |  |
| B- show-esrs-notifier                    |  |  |
| C- show-email-notifier                   |  |  |
| D- show-xms-info                         |  |  |
|                                          |  |  |
| Answer:                                  |  |  |
| A                                        |  |  |
|                                          |  |  |
|                                          |  |  |
|                                          |  |  |
| Question 4                               |  |  |
| Question 4 Question Type: MultipleChoice |  |  |
|                                          |  |  |
|                                          |  |  |
| Question Type: MultipleChoice            |  |  |
| Question Type: MultipleChoice            |  |  |
| Question Type: MultipleChoice            |  |  |

Storage Controller management IP address Cluster Name

B- Storage Controller Tech Port IP XMS management IP address Cluster Name

C- Storage Controller IPMI IP address Storage Controller management IP address Expected number of X-Bricks

D- Storage Controller Tech Port IPXMS Tech Port IPStorage Controller IPMI IP address

#### **Answer:**

Α

### **Question 5**

**Question Type:** MultipleChoice

You are in the process of implementing a new cluster and have experienced an issue during initialization. To assist EMC Global Technical Support with their investigation, you are requested to collect a set of logs.

| What should you use to generate the required log file bundle?                                                    |
|----------------------------------------------------------------------------------------------------|
|                                                                                                    |
| Options:                                                                                                    |
| A- Easy-Install CLI                                                                                              |
| B- XMCLI                                                                                                    |
| C- SOAP                                                                                                    |
| D- REST                                                                                                    |
|                                                                                                    |
| Answer:                                                                                                    |
| A                                                                                                    |
|                                                                                                    |
| Question 6                                                                                                    |
| uestion Type: MultipleChoice                                                                                     |
| Which user account should be used to place software images on the XMS in preparation for initializing a cluster? |
|                                                                                                    |
|                                                                                                    |
| Options:                                                                                                    |
|                                                                                                    |

- A- xmsupload
- B- xmsadmin
- C- admin
- D- xinstall

#### **Answer:**

Α

# **Question 7**

#### **Question Type:** MultipleChoice

You have successfully completed the initialization of an XtremIO cluster. You run the show-storage-controllers-info XMCLI command.

What are the expected values of State and Conn-State for all the Storage Controllers?

#### **Options:**

A- State: healthy

Conn-State: connected

B- State: active

Conn-State: connected

C- State: healthy and enabled Conn-State: healthy and enabled

D- State: active and enabled Conn-State: active and enabled

#### **Answer:**

Α

# **Question 8**

**Question Type:** MultipleChoice

Which XMCLI command should be executed on the XMS to form an XtremIO cluster?

#### **Options:**

A- create-cluster

- B- add-cluster
- C- modify-clusters-configuration
- D- modify-xms-parameters

#### **Answer:**

Α

# **Question 9**

#### **Question Type:** MultipleChoice

An IT service provider is planning to deploy two XtremIO clusters with four X-Bricks each. Both the clusters should be managed by dedicated storage specialists.

What is a consideration for this deployment?

#### **Options:**

- A- One XMS must be deployed for each cluster
- B- Physical XMS is not supported for multi-cluster management

- C- 8912 volumes can be managed by XMS from all clusters
- D- Only 256 volumes are supported per Consistency Group

#### **Answer:**

Α

### To Get Premium Files for E20-368 Visit

https://www.p2pexams.com/products/e20-368

### **For More Free Questions Visit**

https://www.p2pexams.com/dell-emc/pdf/e20-368

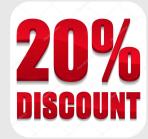